Lecture 7 ECE 344: Operating Systems

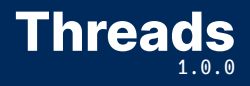

Jon Eyolfson September 22, 2022

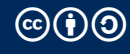

This work is licensed under a Creative Commons Attribution-ShareAlike 4.0 International License

### Threads are Like Processes with Shared Memory

The same principle as a process, except by default they share memory They have their own registers, program counter, and stack

They have the same address space, so changes appear in each thread

You need to explicitly state if any memory is specific to a thread (TLS)

### One Process Can have Multiple Threads

By default a process just executes code in its own address space

Threads allow multiple executions in the same address space

They're lighter weight and less expensive to create than processes They share code, data, file descriptors, etc.

Assuming One CPU, Threads Can Express Concurrency

A process can appear like it's executing in multiple locations at once However, the OS is just context switching within a process

It may be easier to program concurrently e.g., handle a web request in a new thread

```
while (true) {
  struct request *req = qet request();
  create_thread(process_request, req);
}
```
# Threads are Lighter Weight than Processes

#### **Process Thread**

Independent code / data / heap Shared code / data / heap

Independent execution Must live within an executing process

Has its own stack and registers **Has its own stack and registers** 

Expensive creation and context switching Cheap creation and context switching

Completely removed from OS on exit Stack removed from process on exit

When a process dies, all threads within it die as well!

For Windows, there's a Win32 thread, but we're going to use \*UNIX threads

**#include** <pthread.h> — in your source file

-pthread — compile and link the pthread library

All the pthread functions have documentation in the man pages

# You Create Threads with pthread\_create

```
int pthread create(pthread t* thread,
                   const pthread_attr_t* attr,
                   void* (*start_routine)(void*),
                   void* arg);
```
- thread creates a handle to a thread at pointer location
	- attr thread attributes (NULL for defaults, more details later)
- start routine function to start execution
	- arg value to pass to start\_routine

returns 0 on success, error number otherwise (contents of \*thread are undefined)

# Creating Threads is a Bit Different than Processes

```
#include <pthread.h>
#include <stdio.h>
void* run(void*) {
  printf("In run\n");
  return NULL;
}
int main() {
  pthread_t thread;
  pthread_create(&thread, NULL, &run, NULL);
 printf("In main\n");
}
```
What are some differences? Are we missing anything?

The wait Equivalent for Threads — Join

```
int pthread_join(pthread_t thread,
                 void** retval)
```
- thread wait for this thread to terminate (thread must be joinable)
- retval stores exit status of thread (set by pthread\_exit) to the location pointed by \*retval. If cancelled returns PTHREAD\_CANCELED. NULL is ignored.

returns 0 on success, error number otherwise

#### **Only call this one time per thread!**

Multiple calls on the same thread leads to undefined behavior

# Previous Example that Waits Properly

```
#include <pthread.h>
#include <stdio.h>
void* run(void*) {
  printf("In run\n");
 return NULL;
}
int main() {
  pthread_t thread;
  pthread_create(&thread, NULL, &run, NULL);
  printf("In main\n");
 pthread_join(thread, NULL);
}
```
Now we joined, the thread's resources are cleaned up

Ending a Thread Early (Think of exit)

**void** pthread\_exit(**void** \*retval);

retval return value passed to function that calls pthread join

Note: start\_routine returning is equivalent of calling pthread\_exit Think of the difference between returning from main and exit

pthread\_exit is called implicitly when the start\_routine of a thread returns

### Detached Threads

*Joinable* threads (the default) wait for someone to call pthread\_join then they release their resources

*Detached* threads release their resources when they terminate

**int** pthread\_detach(pthread\_t thread);

thread marks the thread as detached

returns 0 on success, error number otherwise

Calling pthread\_detach on an already detached is undefined behavior

## Detached Threads Aren't Joined

```
#include <pthread.h>
#include <stdio.h>
void* run(void*) {
  printf("In run\n");
  return NULL;
}
int main() {
  pthread_t thread;
  pthread create(&thread, NULL, &run, NULL);
  pthread_detach(thread);
  printf("In main\n");
}
```
This code just prints "In main", why?

# pthread\_exit in main Waits for All Detached Threads to Finish

```
#include <pthread.h>
#include <stdio.h>
void* run(void*) {
  printf("In run\n");
  return NULL;
}
int main() {
  pthread_t thread;
  pthread create(&thread, NULL, &run, NULL);
  pthread_detach(thread);
  printf("In main\n");
  pthread_exit(NULL);
}
```
This code now works as expected

# You Can Use Attributes To Get/Set Thread Variables

```
size t stacksize:
pthread attr t attributes;
pthread_attr_init(&attributes);
pthread_attr_getstacksize(&attributes, &stacksize);
printf("Stack size = %i\n", stacksize);
pthread_attr_destroy(&attributes);
```
Running this should show a stack size of 8 MiB (on most Linux systems)

```
You can also set a thread state to joinable
```

```
pthread_attr_setdetachstate(&attributes,
```
PTHREAD\_CREATE\_JOINABLE);

Let's Compare Creating Threads to Processes

See: lecture-07/multiple-thread-example.c

Compare this to: lecture-04/multiple-fork-example.c

Technically, how should we (very slightly) improve the thread example?

## Threads Enable Concurrency

We explored threads, and related them to something we already know (processes)

- *•* Threads are lighter weight, and share memory by default
- *•* Each process can have multiple threads (but just one at the start)